## Forgot your password?

## **SD64 Family Portal for Parents**

If you forget your password, click "I forgot my password"on the Log On Screen.

Once you successfully answer your security question, a new password will be emailed to you.

**IMPORTANT:** The recovery process asks for your current Login ID and Email address. **Both are Case Sensitive**.

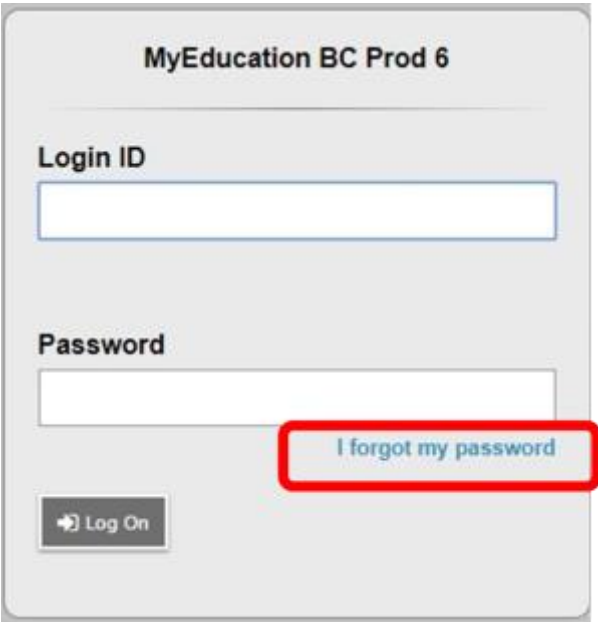

## If password recovery fails or forgot Login ID

Please emai[l myedportals@sd64.org](mailto:myedportals@sd64.org) and we will assist you in resetting your account as soon as possible.

SD64 Family Portal for Parents